**DOCUMENT 11**

**SI nr <sup>33</sup> -** <sup>5</sup> **mappen toegankelijk**

# **Risicoanalyse beveiligingsincident**

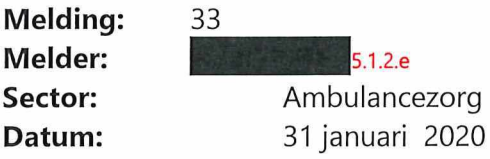

**Auteur:** 5.1.2.e

### **Omschrijving**

We kregen vanmorgen een melding binnen via **Secondage State (Ambulancezorg).** Een collega van haar vond in een zoekactie binnen bestanden die in de **(s.i.s. omgeving van** *More in the staan*. Deze bestanden konden worden geopend. Men had het vermoeden dat met een zoekactie toegang kon worden verkregen tot alle<br><mark>(5.1.5</mark> omgevingen van alle gebruikers.

# **Toelichting**

# **Effect**

Met een zoekactie worden documenten gevonden in de Kosten 5.15 omgeving van andere gebruikers. Deze documenten kunnen worden ingezien; niet worden bewerkt.

#### **Classificatie van de informatie**

5.1.5. De getroffen informatie is, na overleg met de gebruikers, te classificeren als bedrijfsvertrouwelijk.

# **Techniek**

#### **Analyse \_\_\_\_\_\_\_**

- 1. De instellingen van **FOC 15.1.5 zijn correct.** Standaard hebben alle mappen en documenten de status Delen = 'Privé' wat overeenkomt met autorisatie alleen voor de eigenaar.
- 2. Drie accounts hebben een andere instelling, namelijk Delen = 'Toegang voor iedereen behalve externe gebruikers'. Het betreft de accounts van **Base en 1988 s.1.2.e, activered s.1.2.e** en  $\frac{1}{12}$  is  $\frac{1}{2}$ . I.2e.
- 3. Genoemde accounts zijn in de projectfase aangemaakt en hebben daarbij naar het nu blijkt niet de standaard instelling gekregen.
- 4. Overige accounts van projectmedewerkers van het project Kantoorautomatisering zijn wel correct.
- 5. De getroffen medewerkers zijn op de hoogte gesteld.
- 6. De getroffen medewerkers hebben de rechten op hun **6.6.6 aangepast naar de** status 'Privé'.
- 7. In de **State 3.1.5** omgeving van de getroffen medewerkers staan geen gevoelige documenten.
- 8. Er is niet onderzocht of bestanden in de **1988 S.1.5** omgeving door derden zijn bekeken.
- 9. De melder is op de hoogte gebracht van de afhandeling van het incident.

# **Conclusie**

In de projectfase van het project Kantoorautomatisering zijn accounts aangemaakt voor enkele projectmedewerkers. Hierbij werden nog niet de juiste beveiligingsinstellingen gebruikt. De accounts zijn in gebruik gebleven in de productieomgeving, er zijn geen nieuwe accounts voor deze medewerkers gemaakt.

# **Advies**

- Stel de juiste rapporten op om autorisaties te kunnen monitoren van **Konstant, 5.1.5** en **(5.1.5. Denk daarbij aan het delen van mappen en documenten door gebruikers.**
- Gebruik in de projectfase specifieke testaccounts. Maak voor alle gebruikers nieuwe accounts aan voor de productieomgeving.